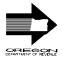

## OREGON DEPRECIATION SCHEDULE

199

Social Security No., Withholding Registration No., or Federal EIN

For Individuals, Partnerships, Corporations, and Fiduciaries

• Do not attach this form to your Oregon return. Keep it with your records. Complete a new schedule each year.

(Enter tax year)

| Property you began depreciating in tax years beginning on or after January 1, 1985 must be depreciated using the Accelerated Cost Recovery System (ACRS) or Modified Accelerated Cost Recovery System (MACRS) in effect at the time you placed the asset in service. See the separate instructions for a definition of what property qualifies to be depreciated using ACRS or MACRS.  For property you began depreciating after 1980 and before 1985, you must use 1980 federal law to figure your Oregon depreciation. You can't use ACRS. Continue depreciating these assets according to 1980 federal law.  Use this schedule to figure your Oregon addition or subtraction for property you began depreciating after 1980, for property that does                                                                                                    |                    |                            |                         | not qualify for ACRS, and for property depreciated using ACRS or MACRS that has a different basis for Oregon than for federal. The federal investment tax credit or a difference in Section 179 expense may cause a basis difference.  Corporations will also include assets placed in service in tax years beginning before October 4, 1977, using Asset Depreciation Range (ADR) depreciation for federal but not Oregon purposes.  Don't use this schedule for property you began depreciating before 1981 (unless you are a corporation as described above). Your Oregon depreciation for that property will be the same as the depreciation on your federal return. |                                            |                                  |                                       |                                        |
|----------------------------------------------------------------------------------------------------|--------------------|----------------------------|-------------------------|----------------------------------------------------------------------------------------------------|--------------------------------------------|----------------------------------|---------------------------------------|----------------------------------------|
| Description of property (a)                                                                                                    | Date purchased (b) | Date placed in service (c) | Cost or other basis (d) | Oregon depreciation<br>allowed or allowable<br>in earlier years<br>(e)                                                                                                    | Method of figuring Oregon depreciation (f) | Oregon<br>life<br>or rate<br>(g) | Oregon depreciation for this year (h) | Federal depreciation for this year (i) |
| 1. Section 179 property yo                                                                                                    | u expensed thi     | s year.                    |                         |                                                                                                    |                                            |                                  |                                       |                                        |
| 2. Other depreciation                                                                                                    |                    |                            |                         |                                                                                                    |                                            |                                  |                                       |                                        |
|                                                                                                    |                    |                            |                         |                                                                                                    |                                            |                                  |                                       |                                        |
|                                                                                                    |                    |                            |                         |                                                                                                    |                                            |                                  |                                       |                                        |
|                                                                                                    |                    |                            |                         |                                                                                                    |                                            |                                  |                                       |                                        |
|                                                                                                    |                    |                            |                         |                                                                                                    |                                            |                                  |                                       |                                        |
|                                                                                                    |                    |                            |                         |                                                                                                    |                                            |                                  |                                       |                                        |
|                                                                                                    |                    |                            |                         |                                                                                                    |                                            |                                  |                                       |                                        |
|                                                                                                    |                    |                            |                         |                                                                                                    |                                            |                                  |                                       |                                        |
|                                                                                                    |                    |                            |                         |                                                                                                    |                                            |                                  |                                       |                                        |
|                                                                                                    |                    |                            |                         |                                                                                                    |                                            |                                  |                                       |                                        |
|                                                                                                    |                    |                            |                         |                                                                                                    |                                            |                                  |                                       |                                        |
|                                                                                                    |                    |                            |                         |                                                                                                    |                                            |                                  |                                       |                                        |
|                                                                                                    |                    |                            |                         |                                                                                                    |                                            |                                  |                                       |                                        |
|                                                                                                    |                    |                            |                         |                                                                                                    |                                            |                                  |                                       |                                        |
|                                                                                                    |                    |                            |                         |                                                                                                    |                                            |                                  |                                       |                                        |
|                                                                                                    |                    |                            |                         |                                                                                                    |                                            |                                  |                                       |                                        |
| 3. Totals                                                                                                    |                    |                            |                         |                                                                                                    |                                            | 3                                |                                       |                                        |
| Difference in depreciation the difference is an additional additional and a second and a second a second and a second and a second and a second and a second and a second and a second and a second and a second and a second and a second and a second and a second and a second and a second and a second and a second and a second and a second and a second a second and a second and a second and a second and a second and a second and a second and a second and a second and a second and a second and a second and a second and a second and a second a second and a second and a second and a second and a second and a second and a second and a second and a second and a second and a second and a second and a second and a second and a second a second and a second and a second and a second and a second and a second and a second and a second and a second and a second and a second and a second and a second and a second and a second and a second and a second and a second and a second and a second a second and a second and a second a second and a second and a second and a second and a second and a second and a second and a | ŭ                  | •                          | · ·                     | • .                                                                                                    |                                            |                                  | 4                                     |                                        |

## Line instructions

Instructions are for lines not fully explained on the form.

**Line 1—Individuals.** Fill in the total amount of Section 179 expense you deducted on your federal return in column (i) and your Section 179 expense for Oregon in column (h).

Line 2. Figure your depreciation deduction for each asset. Fill in the information for columns (a) through (i). In column (f), you may use abbreviations for the depreciation method you used, such as "MACRS" for Modified Accelerated Cost Recovery System or "150% DB" for 150 percent declining balance.

Line 4—Individuals. Enter the difference in depreciation from line 4 of your Oregon Depreciation Schedule on your Oregon individual tax return. You have an addition if your Oregon depreciation on line 3(h) is less than your federal depreciation on line 3(i). You have a subtraction if the amount on line 3(h) is more than the amount on line 3(i). Enter the amount as an "other addition" or "other subtraction."

**Full-year residents.** On Form 40, fill in the amount from line 4 of this schedule as an "other addition" or "other subtraction." Label the line "Depreciation difference."

## Part-year and nonresidents.

- Federal column—Form 40N or 40P. Complete an Oregon Depreciation Schedule for all assets both inside and out of Oregon. Use an appropriate Oregon and federal depreciation method for each asset. Fill in the difference from line 4 of this schedule on Form 40N or 40P as an "other addition" or "other subtraction."
- Oregon column—Form 40N or 40P. Complete another Oregon Depreciation Schedule only for property you owned while an Oregon Resident, or property used to produce Oregon income.

Use an appropriate Oregon and federal depreciation method. Fill in the difference from line 4 of this schedule on Form 40N or Form 40P as an "other addition" or "other subtraction." Label the line "Depreciation difference."

Partnerships, corporations, and fiduciaries. You may also use this form to figure the depreciation difference you report on your Oregon partnership return (Form 65), corporation excise tax return (Form 20), corporation income tax return (Form 20-I), S corporation tax return (Form 20-S), or fiduciary return (Form 41).

Passive activity losses. Do you have a difference in depreciation for assets used in a passive activity? (Refer to federal Form 8582 and instructions for the definition of passive activity.) If so, use the difference to recompute the passive activity loss for Oregon. Enter the difference as an "other addition" or "other subtraction" on your Oregon return. Label it "Passive loss difference."

For further instructions about Oregon differences due to federal law changes, see "Instructions for Oregon Depreciation Schedule" (150-101-029).